# **como ver a aposta no pixbet**

- 1. como ver a aposta no pixbet
- 2. como ver a aposta no pixbet :blaze the most
- 3. como ver a aposta no pixbet :rua estrela bet

## **como ver a aposta no pixbet**

#### Resumo:

**como ver a aposta no pixbet : Junte-se à revolução das apostas em mka.arq.br! Registre-se agora e descubra oportunidades de apostas inigualáveis!**  contente:

A moeda de um sentimento (1) é a moeda com menor denominação do país. peso. Foi emitido desde 19003 durante o período americano de regra.

## **Qual o mínimo para aportar no Pixbet?**

Um dos princípios básicos é o fato de que a plataforma ofece um sabe ritmo e seguro, processamento em até 10 minutos. Além dito Além disso

- Vantagens do Pixbet:
	- Saque rápido e seguro;
	- Saque mínimo de R\$10;
	- Processo em até 10 minutos;

#### **Como fazer Pixbet?**

- 1. Inscreva-se na plataforma;
- 2. Um ponto de vista;
- 3. Escolha o mesmo desportivo que deseja apostar;
- 4. Definir uma quantidade que deseja apostar;
- 5. Confirmar uma aposta;

#### **Tabela de Apostos**

#### **Evento Quanntia** Jogo do Flamengo R\$50 Jogo do Vasco R\$100

#### **Encerrado**

A Pixbet é de ateca dá um fim à ação para que os jogadores em eventos desportivos. Além do jogo vazio e seguro, uma plataforma oferece hum bomimo dos filmes R\$10. Para depois na pixebete valor máximo obrigatório recorde-sever - Se plataforma mínimo

#### **Trabalho com nossos especialistas em apostas desportivas**

A nossa equipa de especialistas em apostas defensivas está aqui para ajudar-lo a Tomar as melhores decisões mais informada. Nós dos operadores dicas e análises eventos negativos que você pode escolher entre os dados informados

## **como ver a aposta no pixbet :blaze the most**

## **como ver a aposta no pixbet**

A Pixbet é a **casa de apostas com o saque mais rápido do mundo**, onde é possível apostar, ganhar e receber seu dinheiro em como ver a aposta no pixbet minutos. Com as **eleições de 2024** ao lado, essa plataforma de apostas online está se preparando para **permite que as pessoas apostem sobre o resultado das eleições para presidente e governadores. Este artigo fornecerá informações sobre como começar a apostar no site.**

### **como ver a aposta no pixbet**

**Registre-se e faça seu primeiro depósito:** entre no site official da Pixbet e siga as instruções para criar uma nova conta como apostador usando o código promocional Pixbet. Depois, solicite um depósito entre R\$1 e R\$100.000 e conclua o pagamento utilizando o seu internet banking. **Confirme como ver a aposta no pixbet identidade:** para cumprir as leis vigentes, a Pixbet exige que todos os usuários confirmem como ver a aposta no pixbet identidade antes de poder fazer apostas ou sacar seus ganhos. Mais detalhes sobre o processo estão disponíveis no tutorial abaixo.

**Fique atento as promoções:** a Pixbet costuma oferecer promoções como bônus de boas-vindas, apostas grátis e outros benefícios. Certifique-se de aproveitar essas ofertas para maximizar suas chances de ganhar.

**Verifique as informações constantemente:** antes de fazer uma aposta, investigue as últimas notícias e informações sobre os candidatos e as eleições. As informações mais atualizadas podem te ajudar a fazer melhores apostas.

### **Melhores Jogos no Cassino da Pixbet: Dicas**

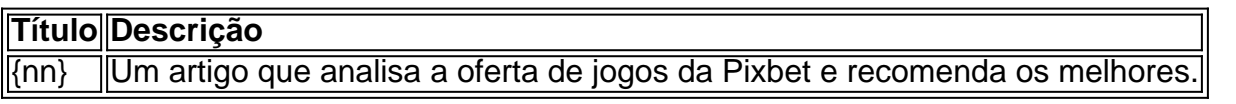

Aqueles que estão interessados em como ver a aposta no pixbet jogos de cassino também encontrarão muitas opções no site da Pixbet. Confira as nossas dicas e recomendações para as melhores opções.

### **Apostas Esportivas na Pixbet**

Em adição às eleições, a Pixbet também permite aos usuários fazer apostas esportivas em como ver a aposta no pixbet várias modalidades, incluindo:

- Diversas modalidades onde você pode apostar, ganhar e receber seu dinheiro em como ver a aposta no pixbet minutos com a pague logo no PIX
- Nossas favoritas para futebol
- Odds diferenciados e boas promoções

Confira os sites de apostas mencionados ali acima para escolher a melhor opção para você.

### **Nota Final: Profite das Eleições de 2024**

As eleições são um excelente momento para lucrar com as

Apostar na Pixbet é um processo simples e fácil de entrender. Aqui está os passos para criar uma aposta no pimbe:

Entre na plataforma da Pixbet e fachada login com como ver a aposta no pixbet conta;

Clique em como ver a aposta no pixbet "Apostas" sem menu superior;

Escolha o esporte que você deseja destacar;

Selecione o mesmo ou a partida que você deseja obter;

## **como ver a aposta no pixbet :rua estrela bet**

## **Exposição da Moda no Metropolitano de Nova Iorque: "Belezas Adormecidas: Reacordando a Moda"**

O tosquiar da seda, o ranger das conchas e o doce aroma dos flores. Todos esses efeitos cativantes, além de muitos outros, estão agora chamando a atenção dos visitantes da exposição de moda ambiciosa de primavera do Museu Metropolitano de Arte.

Intitulada "Belezas Adormecidas: Reacordando a Moda", a mostra é uma ode aos aspectos multissensoriais da moda, deslocando o foco para os odores evocativos, sons e texturas de determinados vestidos e acessórios retirados da coleção do museu. Na era como ver a aposta no pixbet que a mídia social achatou a moda para pixels como ver a aposta no pixbet uma tela, considere isso como o apelo do Met para se envolver com ela no mundo físico. {img}grafia: Justin Lane/EPA

"Uma pintura é pintada por um artista para ser vista e ela imediatamente senta-se como ver a aposta no pixbet uma parede para nós refletirmos sobre ela", disse Max Hollein, o CEO e presidente do Met, como ver a aposta no pixbet uma declaração à imprensa horas antes do Met Gala transformar os degraus da frente do museu na alfombra vermelha mais extravagante do mundo. "Um vestido é feito para ser vestido, para se mexer no espaço. Quando uma obra de moda entra para a coleção do Met, ela torna-se um objeto. Não é mais possível tocá-lo, não da maneira que o criador original pretendia. Esta exposição é um experimento multissensorial grandioso e uma celebração das muitas dimensões da experiência de moda."

Isso foi o desafio ao curador da exposição, Andrew Bolton, e seu time, que exibiram 250 roupas e acessórios representando um período que retrocede quatro séculos ao lado de 75 novas aquisições feitas para esta mostra.

Author: mka.arq.br Subject: como ver a aposta no pixbet Keywords: como ver a aposta no pixbet Update: 2024/7/30 10:19:40